# **Backup Images API. v1.0**

Copyright © Riverbed Technology Inc. 2024

Created Jan 16, 2024 at 02:01 PM

# Resources

## **image: Pull backup image**

Downloads backup image in tar format, stored at locally.

```
GET https://{device}/api/mgmt.backup/1.0/image
```
## **Authorization**

This request requires authorization.

#### **Response Body**

On success, the server does not provide any body in the responses.

## **image: Push backup image**

Uploads the backup image attached with request body as form-data where key = 'file' and value = 'file object'

```
POST https://{device}/api/mgmt.backup/1.0/image
```
## **Authorization**

This request requires authorization.

#### **Request Body**

Do not provide a request body.

## **Response Body**

On success, the server does not provide any body in the responses.

# Error Codes

In the event that an error occurs while processing a request, the server will respond with appropriate HTTP status code and additional information in the response body:

```
{
   "error id": "{error identifier}",
   "error_text": "{error description}",
   "error_info": {error specific data structure, optional}
}
```
The table below lists the possible errors and the associated HTTP status codes that may returned.

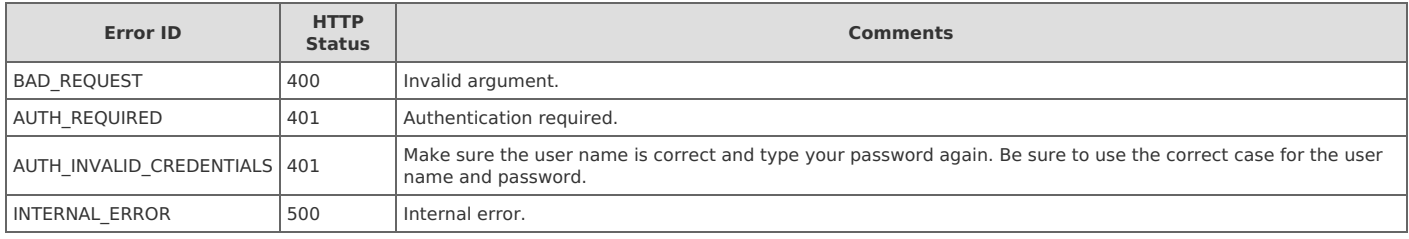